## **How do I delete a Attribute?**

- 1. Go to Quality --> Attribute.
- 2. Select the Attribute.
- 3. Click on Remove button.

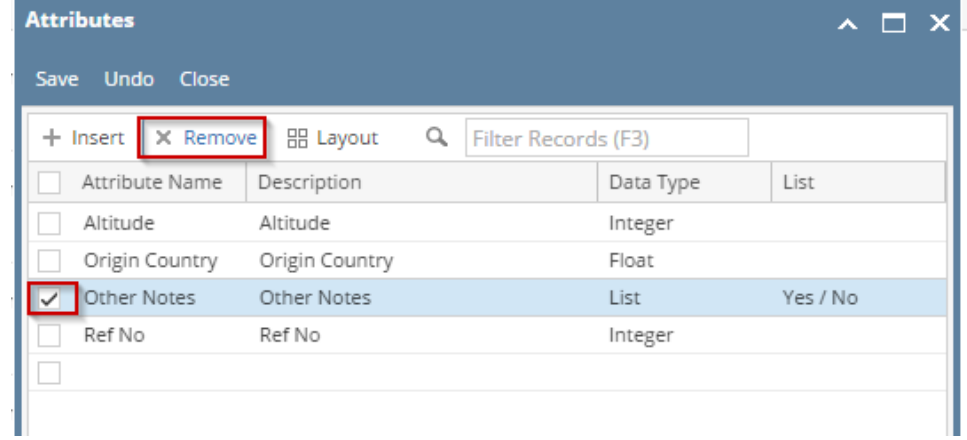